## <span id="page-0-1"></span>**Messages Tab**

<span id="page-0-0"></span>Messages Tab Overview

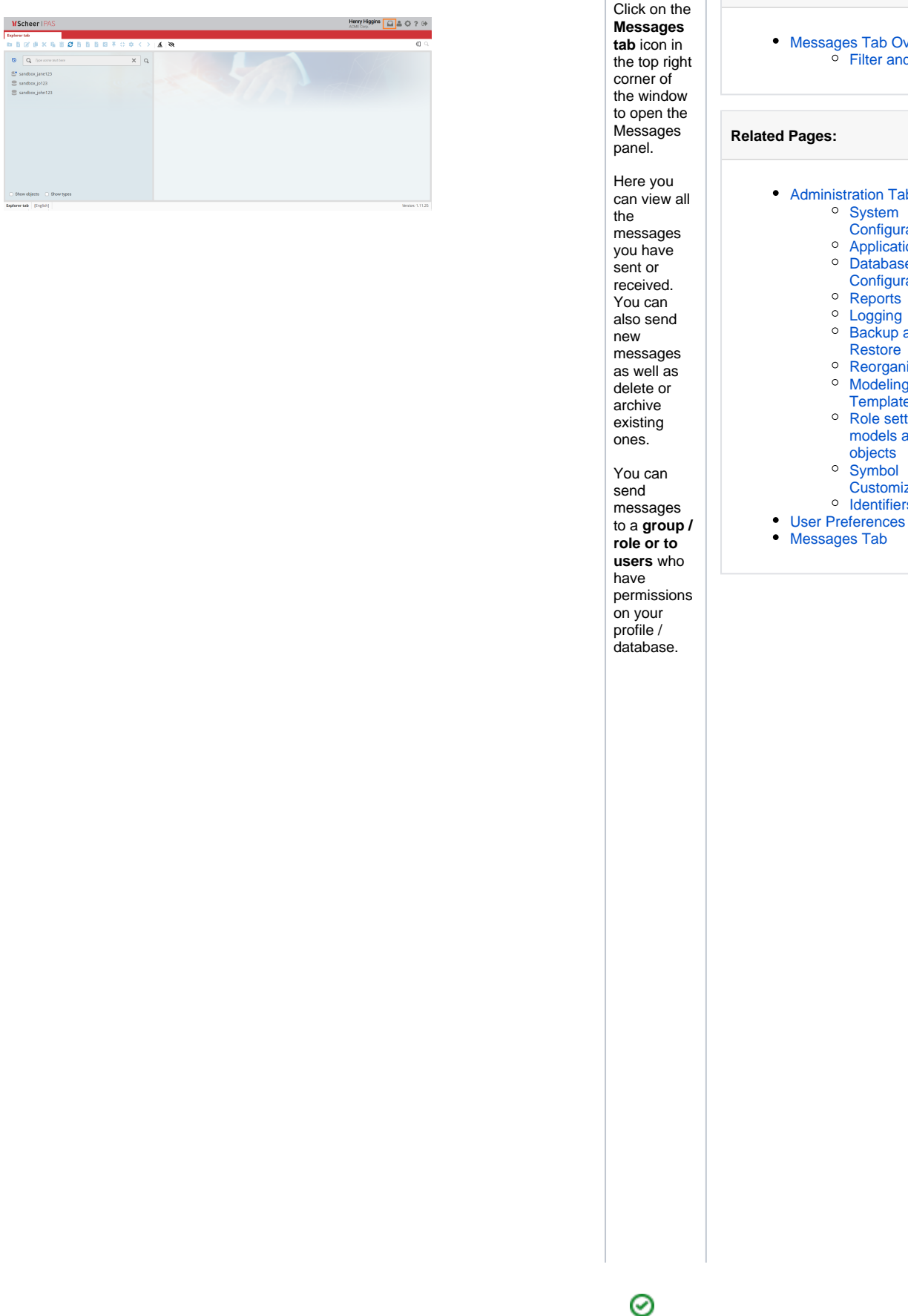

## [Messages Tab Overview](#page-0-0) <sup>o</sup> [Filter and Sort](#page-1-0) **Related Pages:** [Administration Tab](https://doc.scheer-pas.com/display/MODELER/Administration+Tab) <sup>o</sup> System **[Configuration](https://doc.scheer-pas.com/display/MODELER/System+Configuration)** <sup>o</sup> [Application Theme](https://doc.scheer-pas.com/display/MODELER/Application+Theme) <sup>o</sup> Database **[Configuration](https://doc.scheer-pas.com/display/MODELER/Database+Configuration)** <sup>o</sup> [Reports](https://doc.scheer-pas.com/display/MODELER/Reporting) <sup>o</sup> [Logging](https://doc.scheer-pas.com/display/MODELER/Logging) <sup>o</sup> Backup and **[Restore](https://doc.scheer-pas.com/display/MODELER/Backup+and+Restore)** <sup>o</sup> [Reorganization](https://doc.scheer-pas.com/display/MODELER/Reorganization) <sup>o</sup> Modeling **[Templates](https://doc.scheer-pas.com/display/MODELER/Modeling+Templates)** [Role settings for](https://doc.scheer-pas.com/display/MODELER/Role+Settings+for+models+and+objects)  [models and](https://doc.scheer-pas.com/display/MODELER/Role+Settings+for+models+and+objects)  [objects](https://doc.scheer-pas.com/display/MODELER/Role+Settings+for+models+and+objects) <sup>o</sup> Symbol **[Customization](https://doc.scheer-pas.com/display/MODELER/Symbol+Customization)** <sup>o</sup> [Identifiers](https://doc.scheer-pas.com/display/MODELER/Identifiers)

**On this Page:**

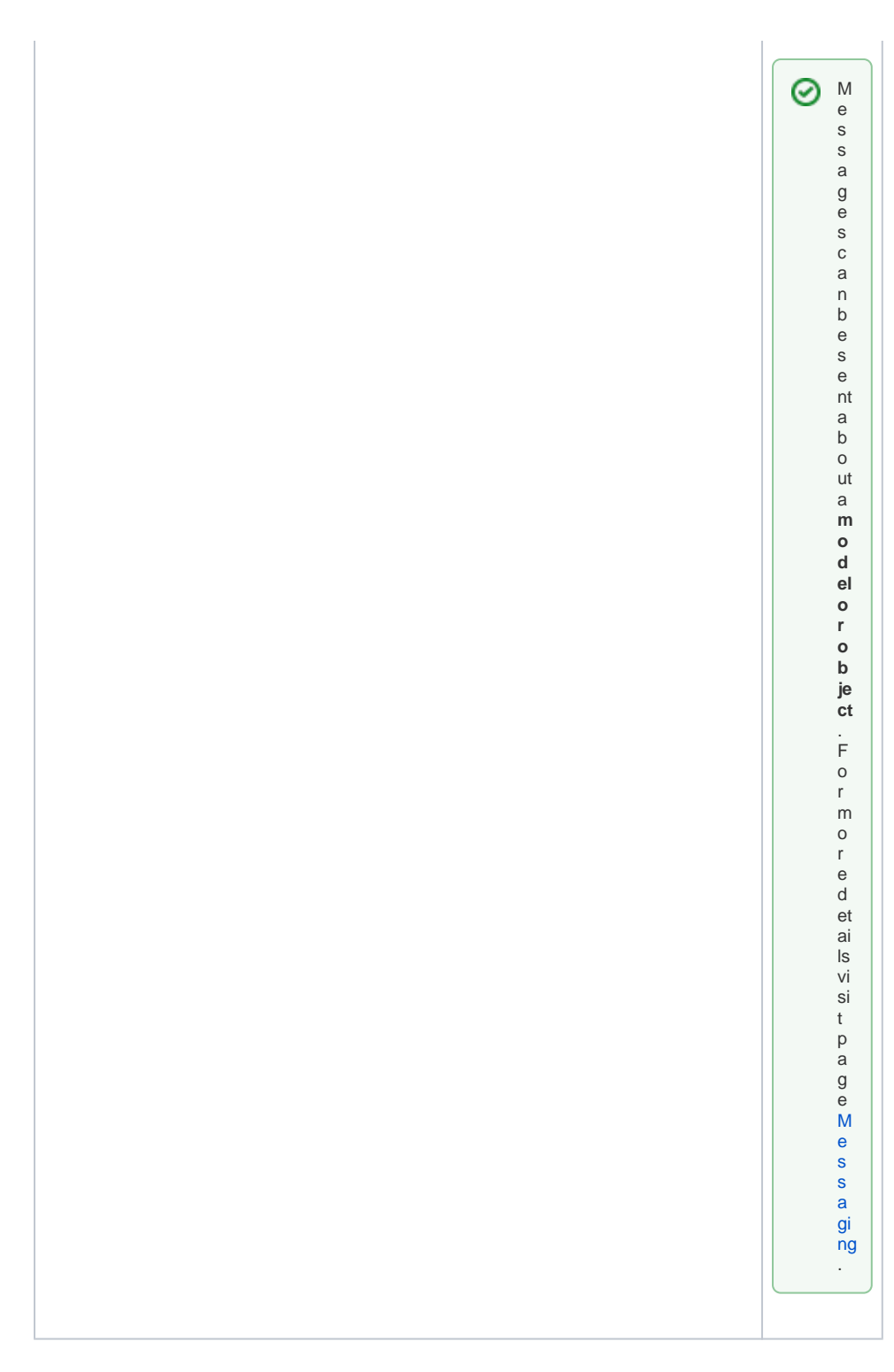

<span id="page-1-0"></span>**Filter and Sort** 

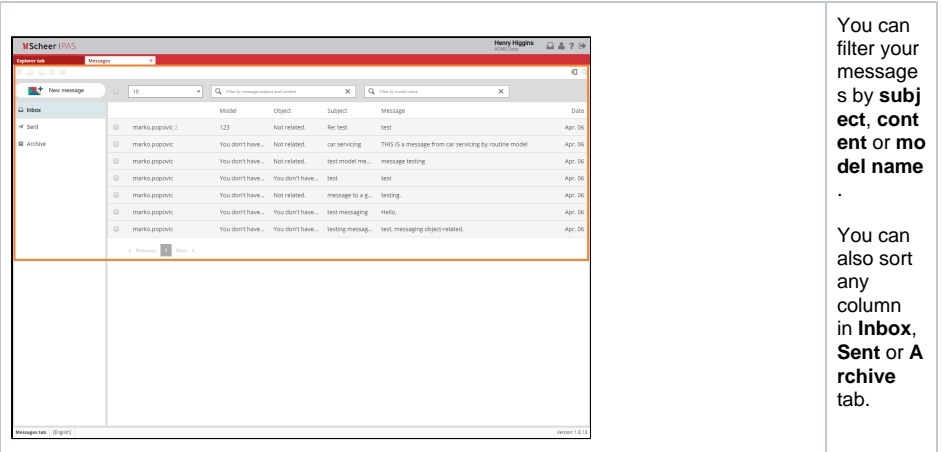